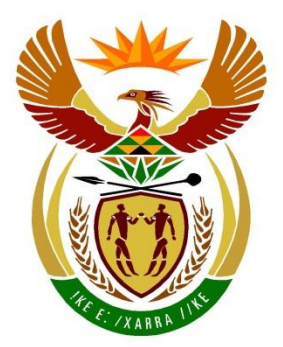

# basic education

Department: **Basic Education REPUBLIC OF SOUTH AFRICA** 

# **SENIORSERTIFIKAAT-EKSAMEN/ NASIONALE SENIORSERTIFIKAAT-EKSAMEN**

# **REKENAARTOEPASSINGSTEGNOLOGIE V1**

## **2021**

# **NASIENRIGLYNE**

**SENTRUMNOMMER EKSAMEN-NOMMER VRAAG 1 2 3 4 5 6 7 TOTAAL MOONTLIKE PUNT 30 20 25 25 40 20 20 180 NASIENER SM HN IM/EM FINALE PUNT**

**Hierdie nasienriglyne bestaan uit 15 bladsye.**

*Kopiereg voorbehou Blaai om asseblief*

**PUNTE: 180**

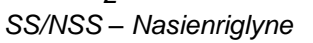

### **IGNOREER SPELLING IN ALLE GEVALLE WAAR DIT GEEN IMPAK OP DIE ANTWOORD SAL HÊ NIE.**

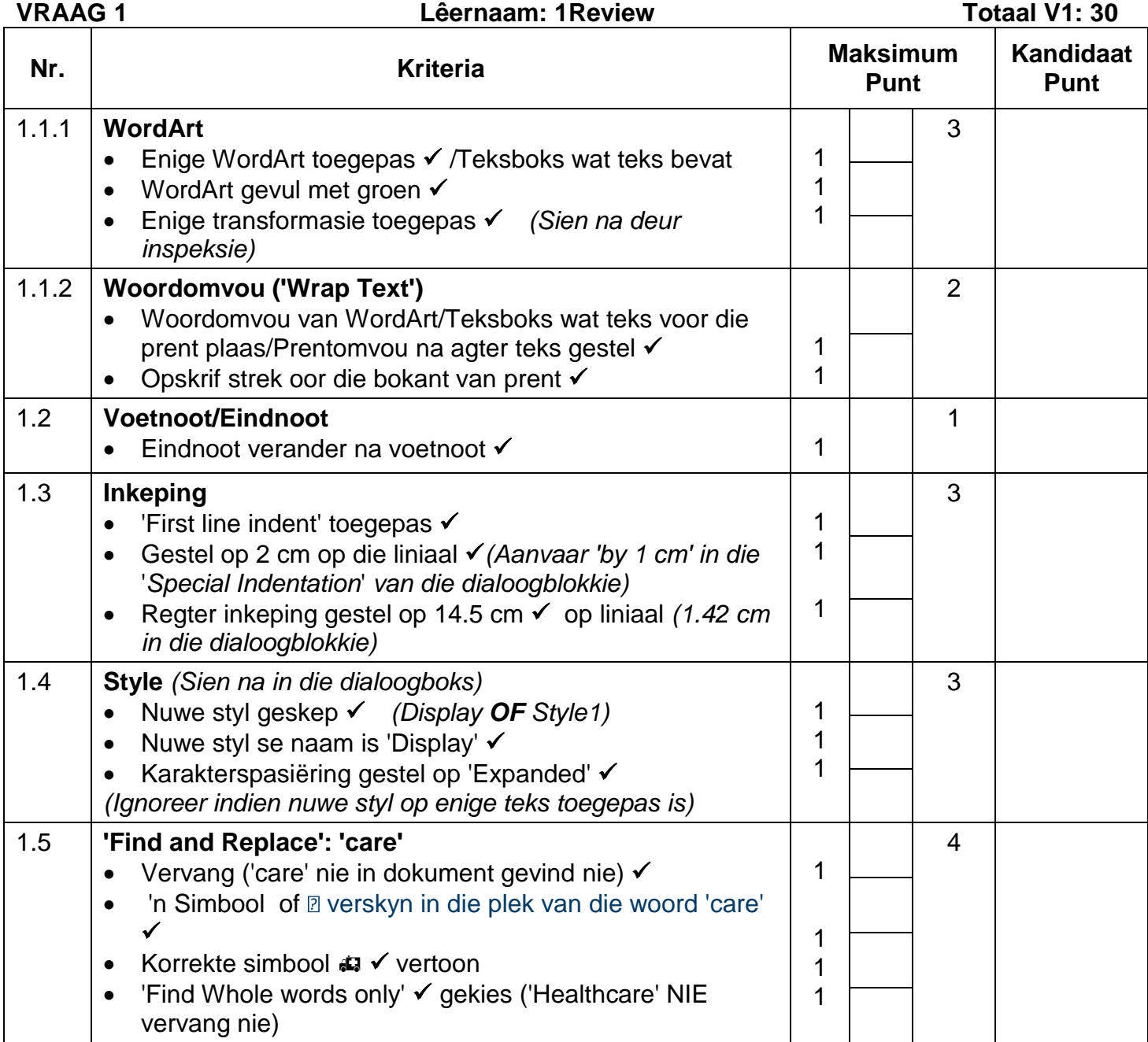

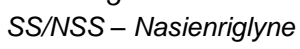

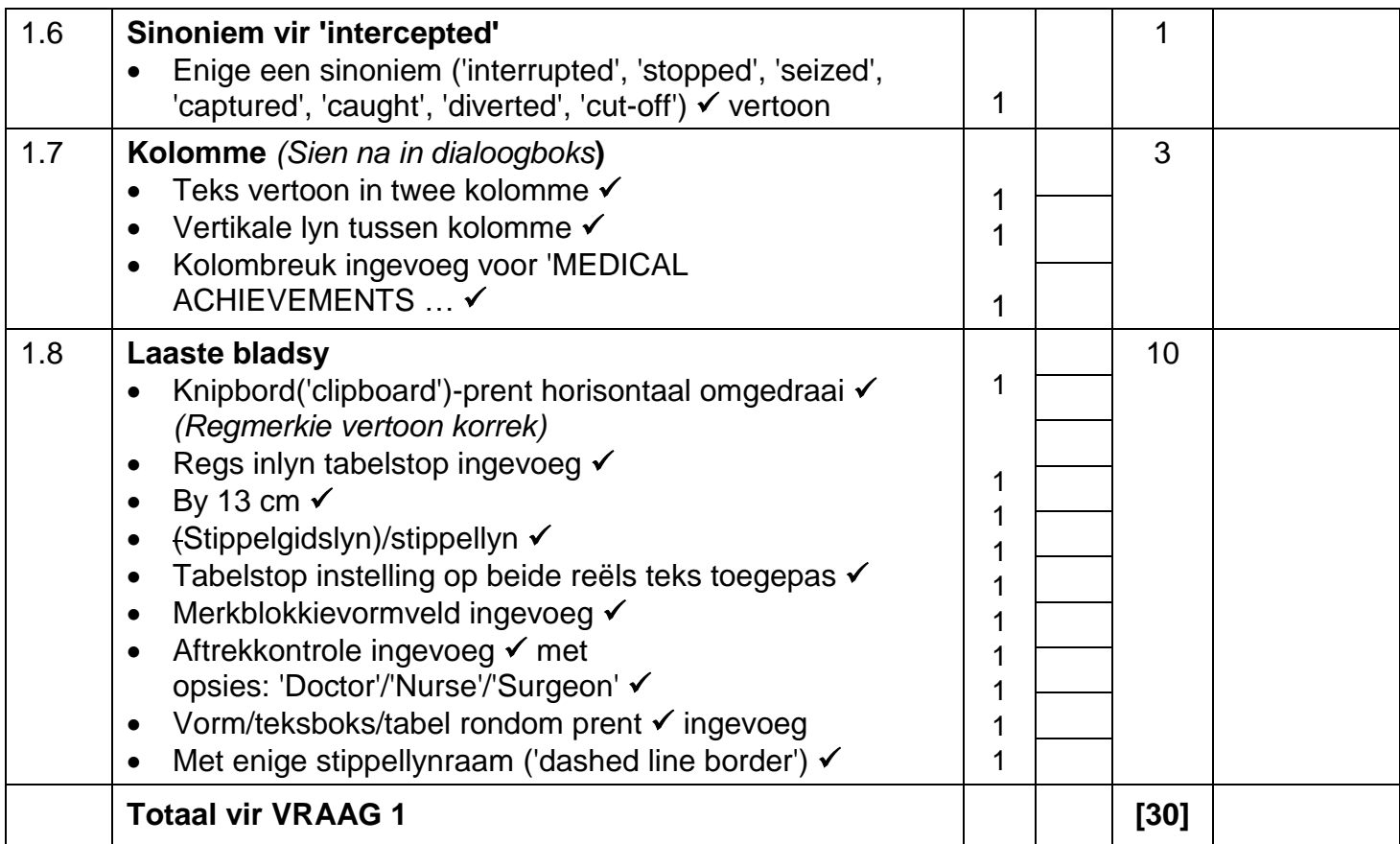

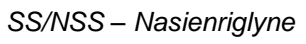

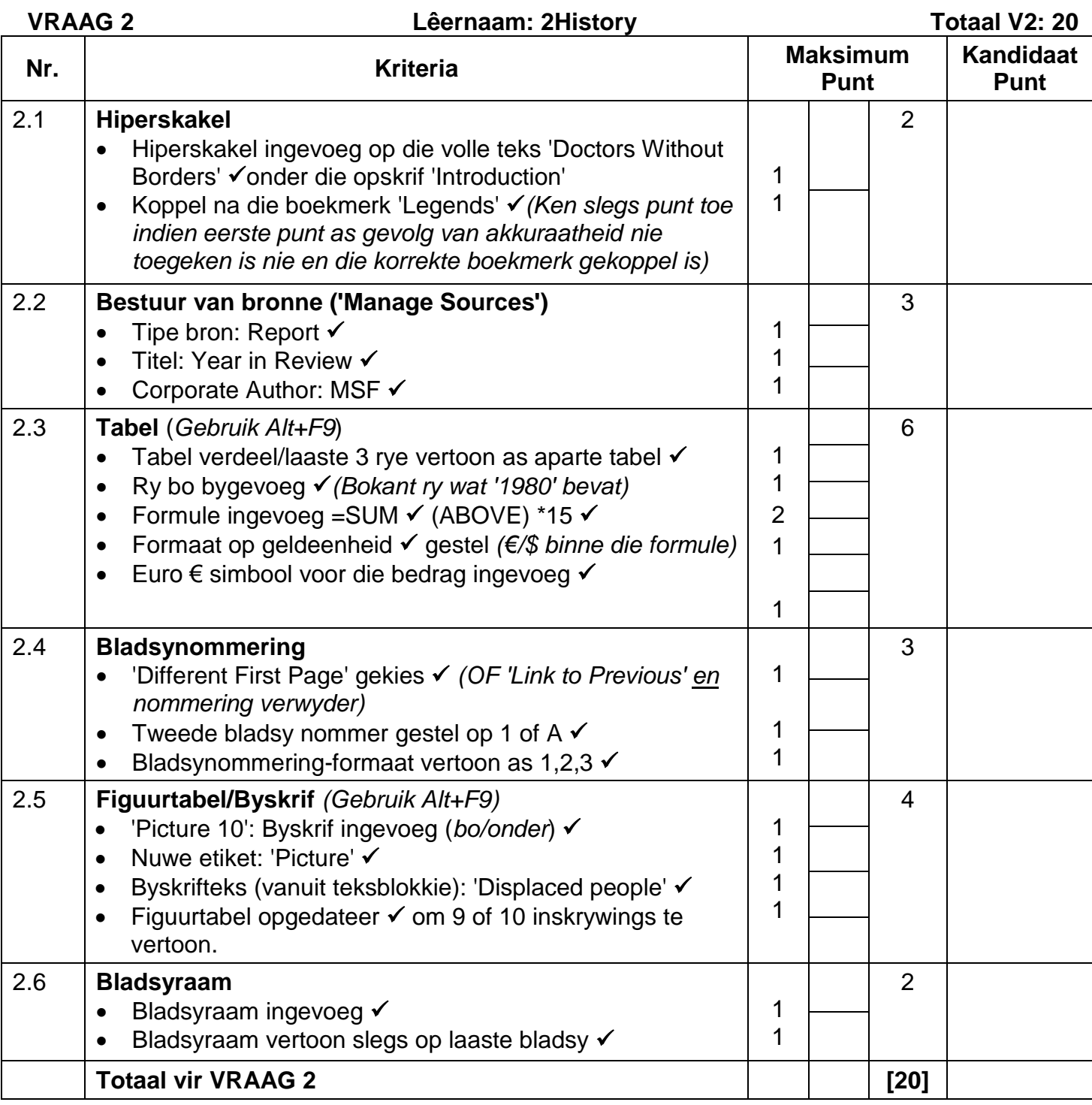

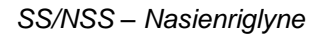

### **VRAAG 3 Lêernaam: 3Countries Totaal V3: 25**

- *Sien die vrae vanaf die formules na en nie die waardes/antwoorde in die sel nie.*
- *Kontroleer teen die kandidaat se eintlike werk (Selverwysings mag verskil, afhangend van die kandidaat se respons.)*
- *Kandidaat mag verskeie formules of selle as 'boublokke' gebruik om by antwoorde uit te kom.*
- *Benoemde reekse kan in plaas van selverwysings gebruik word.*
- *Die antwoorde moet nog steeds korrek wees, selfs al word veranderinge aan die bestaande data gemaak.*

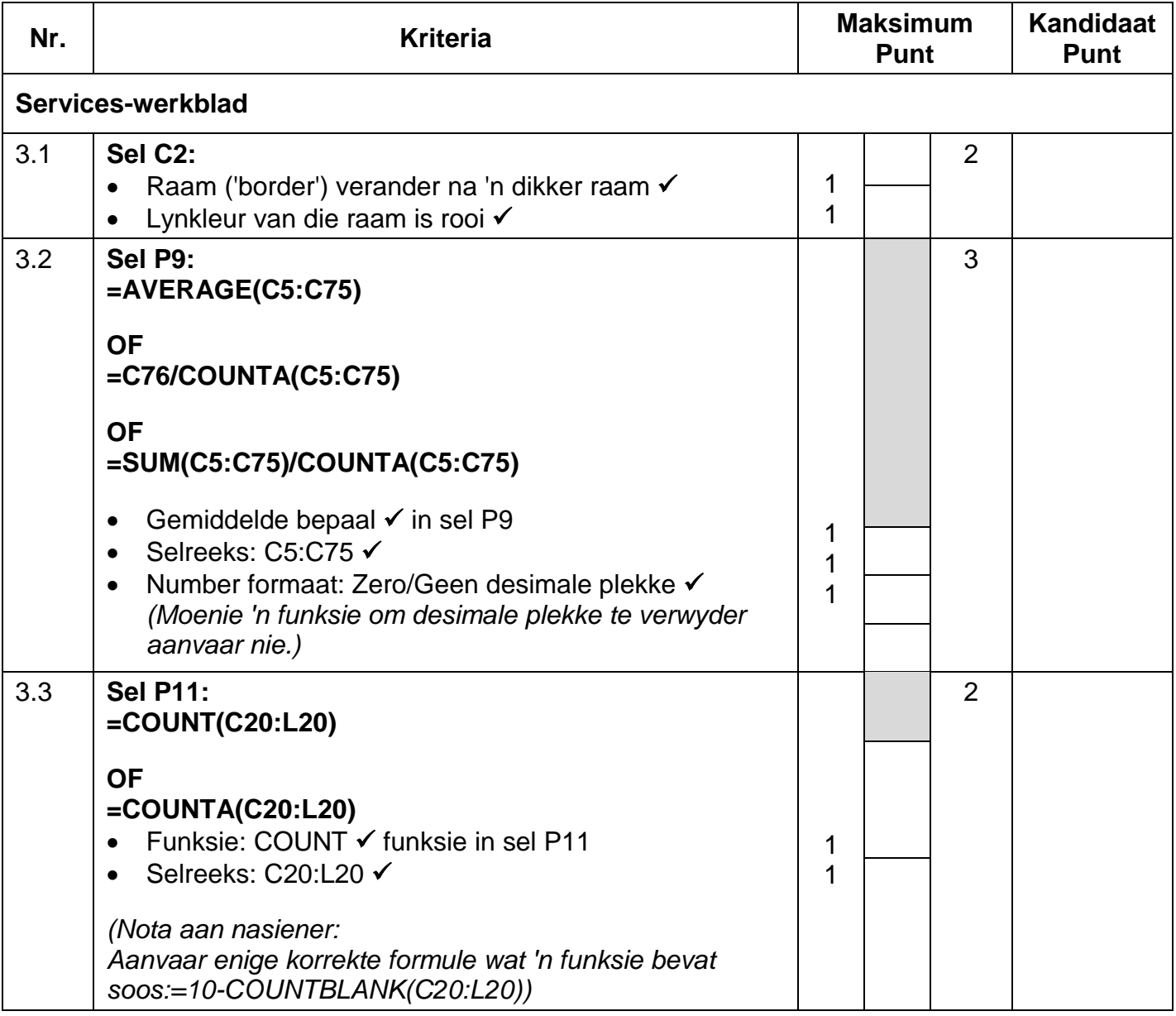

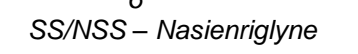

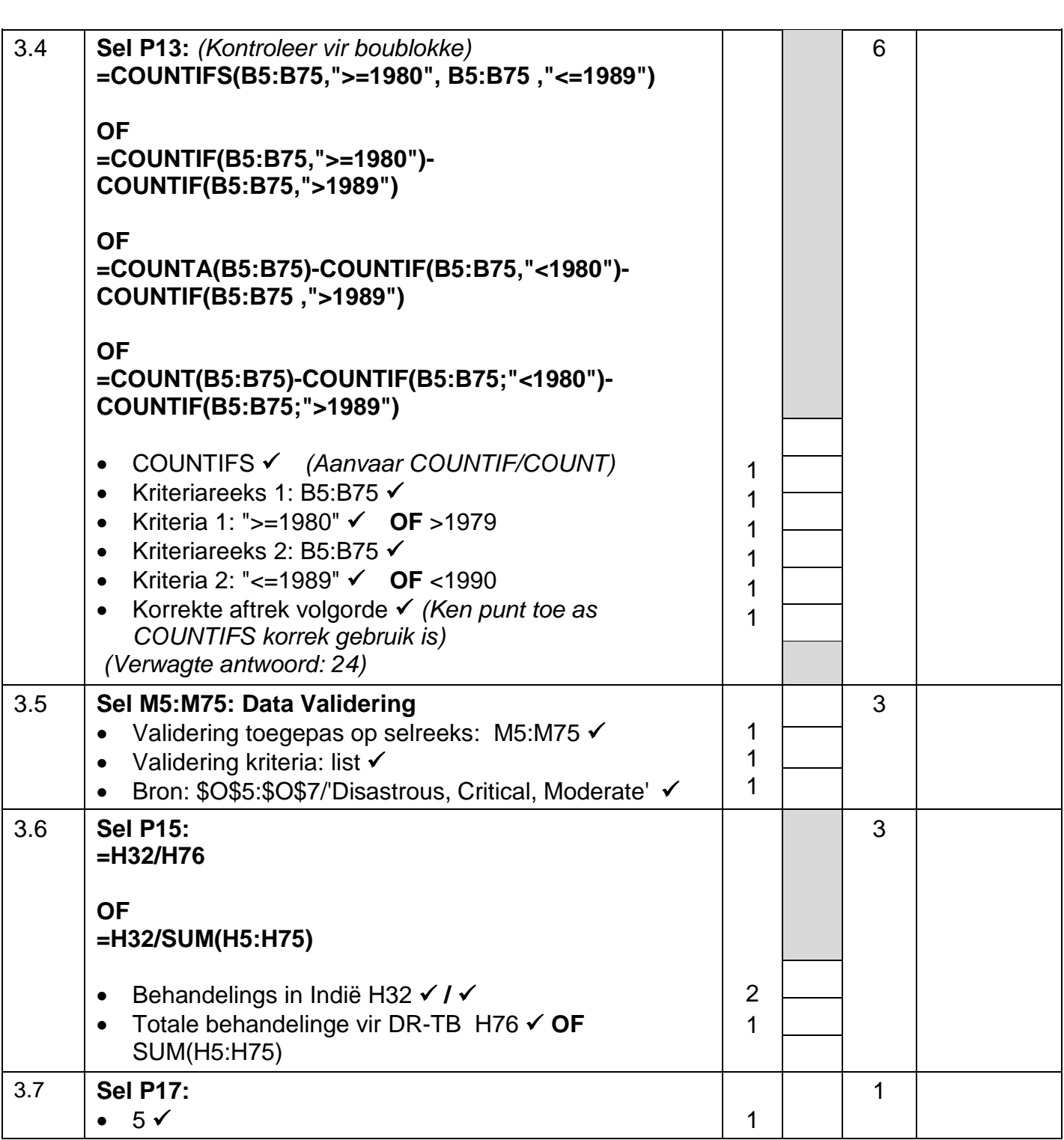

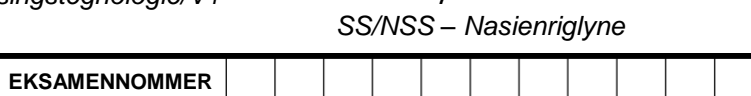

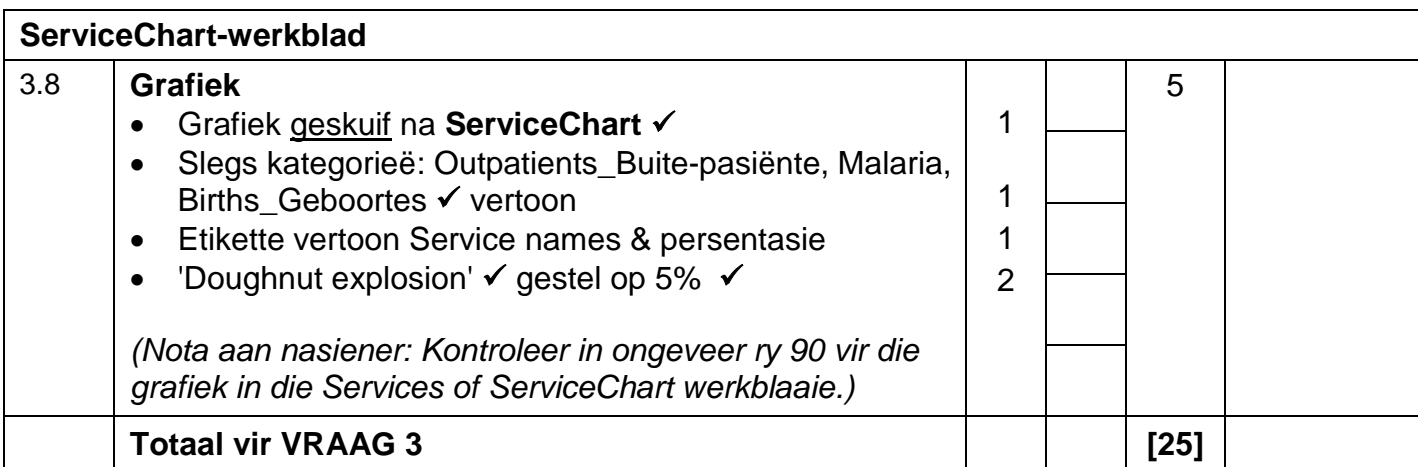

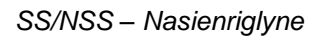

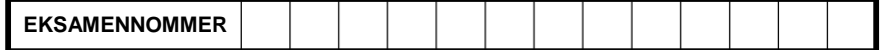

### **12.13 Totaal V4: 25 Lêernaam: 4Donate** Totaal V4: 25

- *Sien die vrae vanaf die formules na en nie die waardes/antwoorde in die sel nie.*
- *Kontroleer teen die kandidaat se eintlike werk (Selverwysings mag verskil, afhangend van die kandidaat se respons.)*
- *Kandidaat mag verskeie formules of selle as 'boublokke' gebruik om by antwoorde uit te kom.*
- *Benoemde reekse kan in plaas van selverwysings gebruik word.*
- *Die antwoorde moet nog steeds korrek wees, selfs al word veranderinge aan die bestaande data gemaak.*

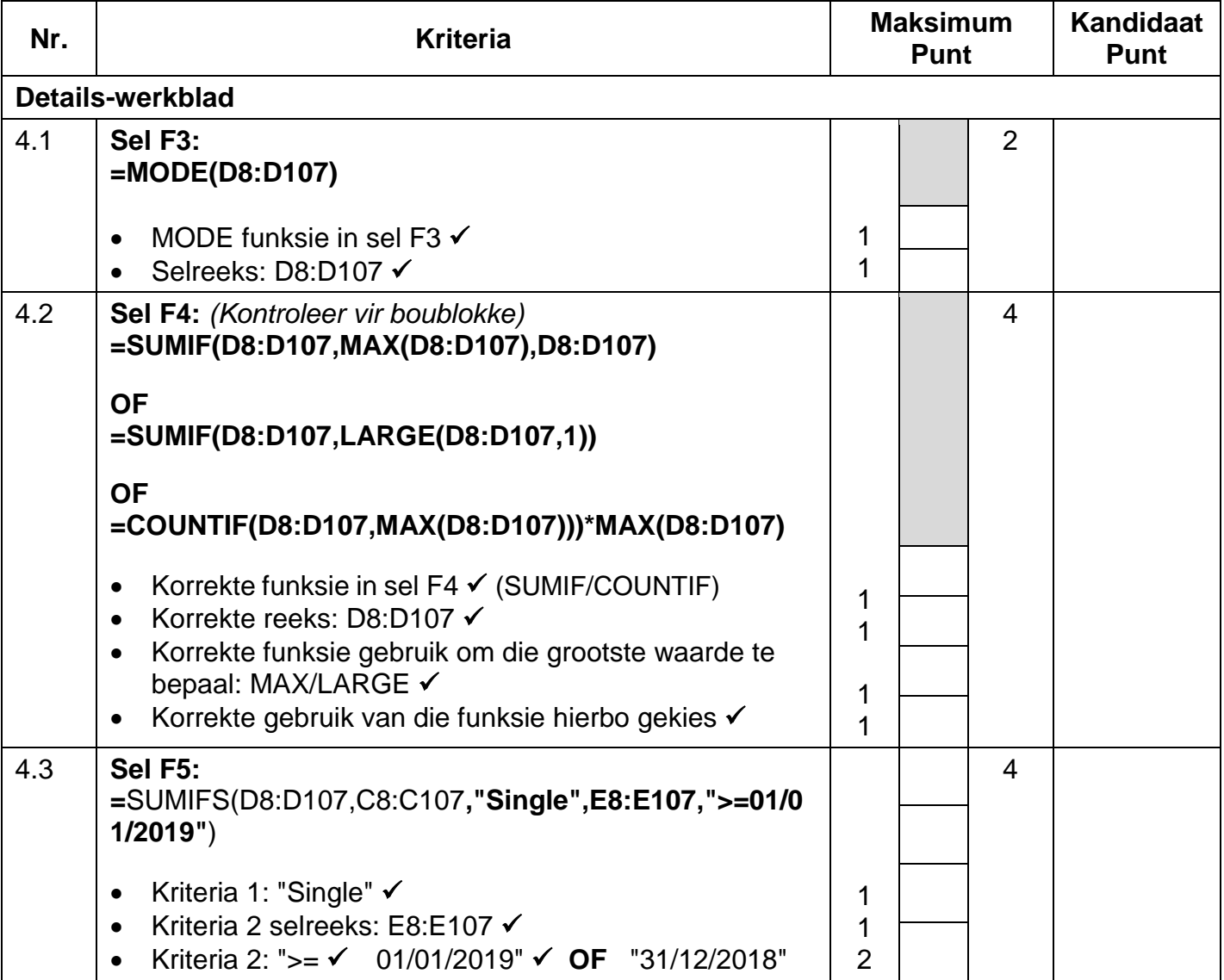

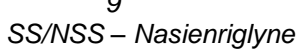

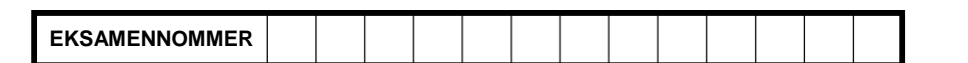

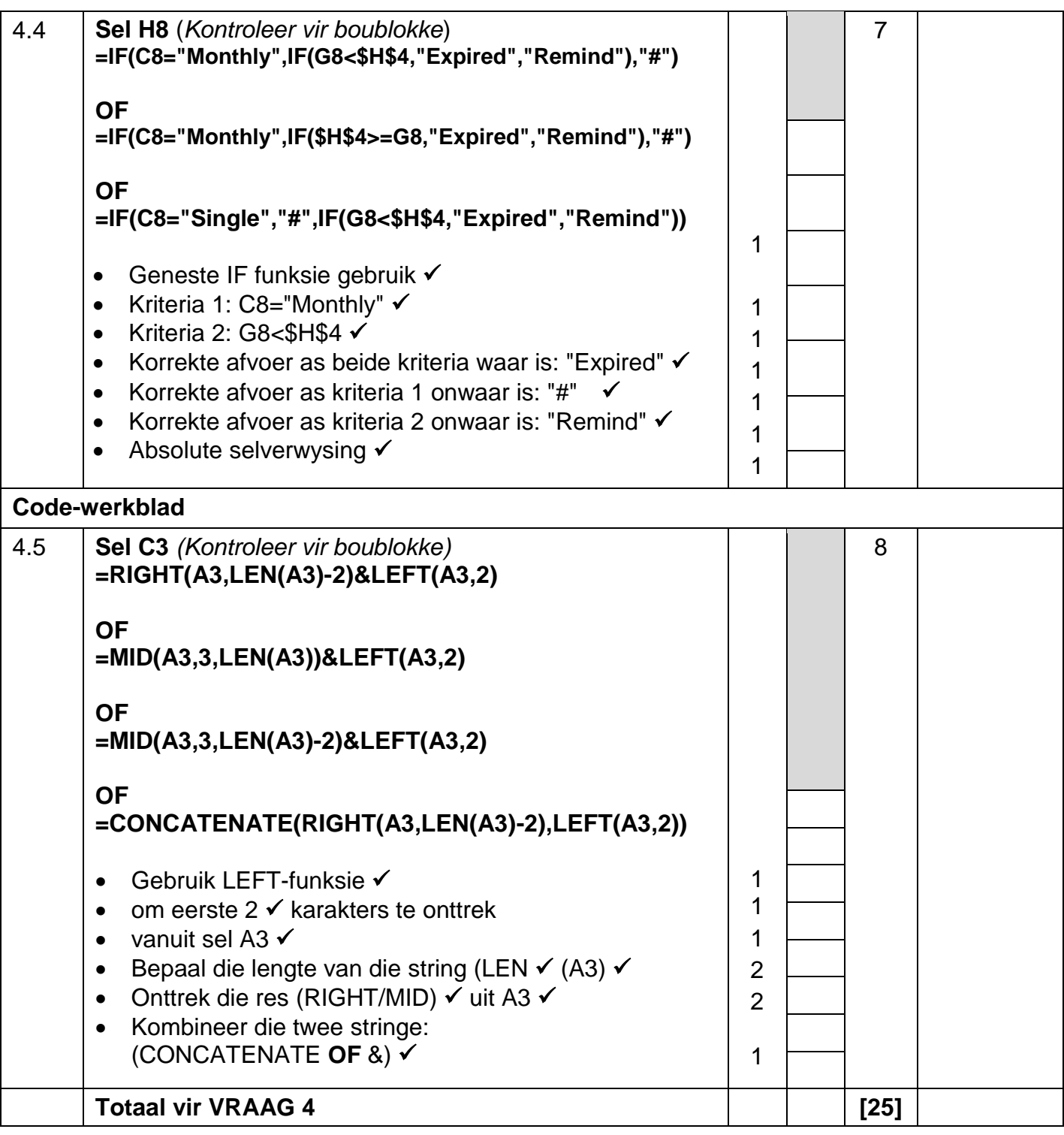

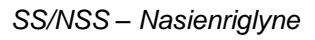

### **VRAAG 5 Lêernaam: 5Support Totaal V5: 40**

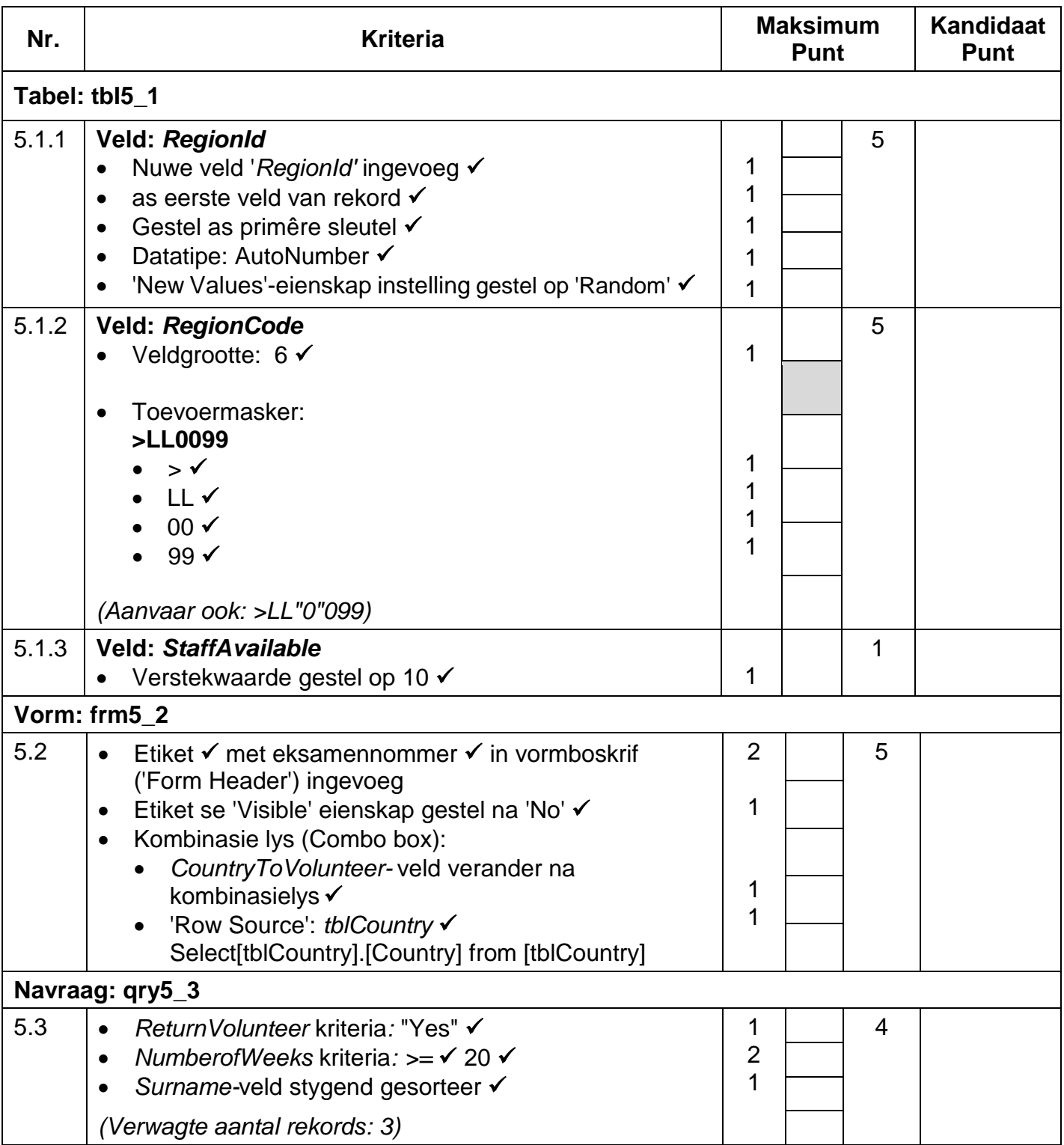

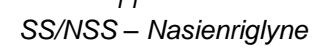

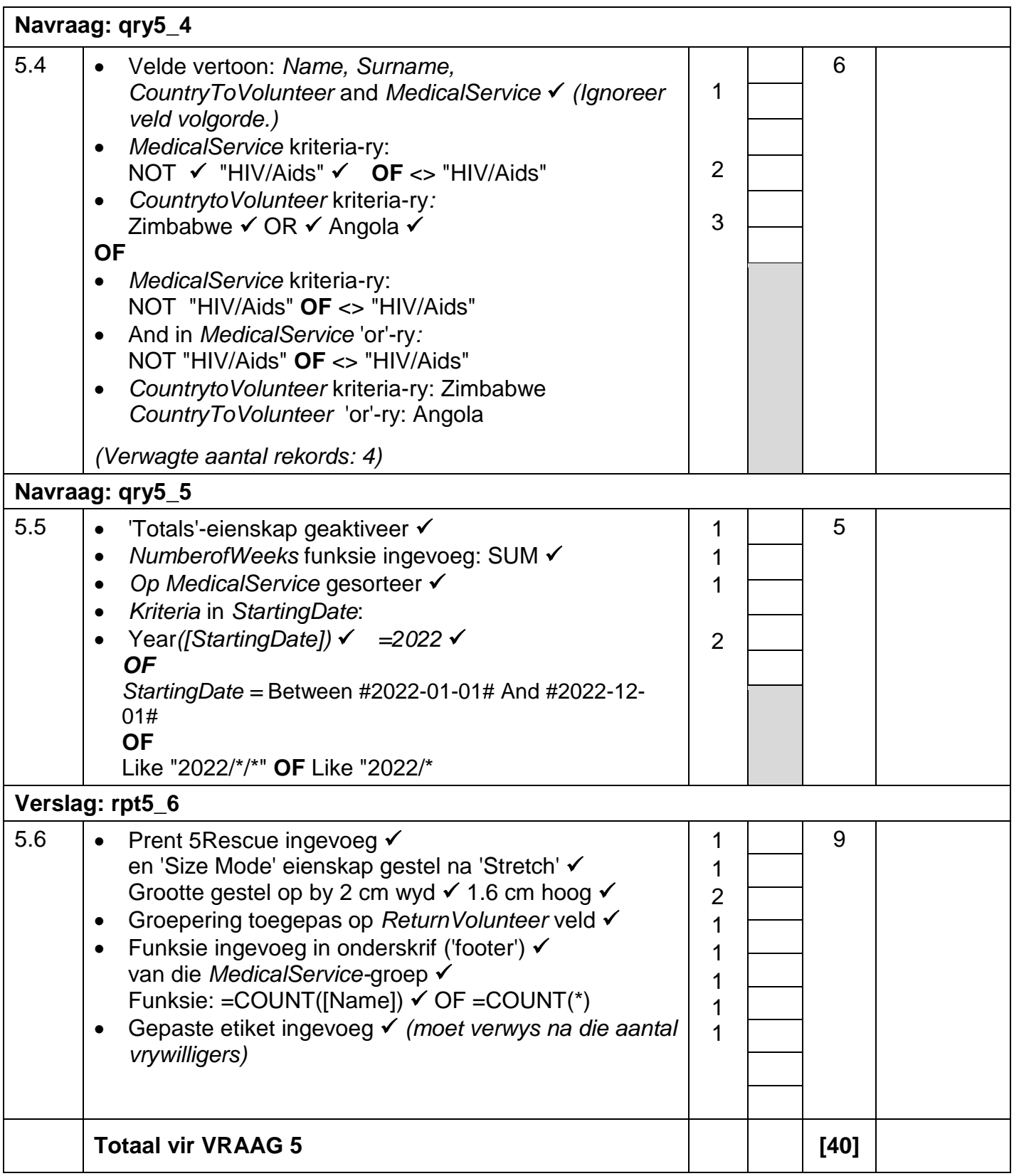

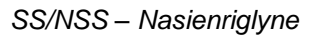

### **VRAAG 6 Lêernaam: 6\_1Sierra Totaal V6: 20**

- *Die vraag moet vanaf die HTML-kode gemerk word.*
- *Numeriese-attribuutwaardes hoef nie in aanhalingstekens te wees nie.*
- *'n Maksimum van 1 punt sal afgetrek word as een of meer sluitingsmerkers uitgelaat word.*

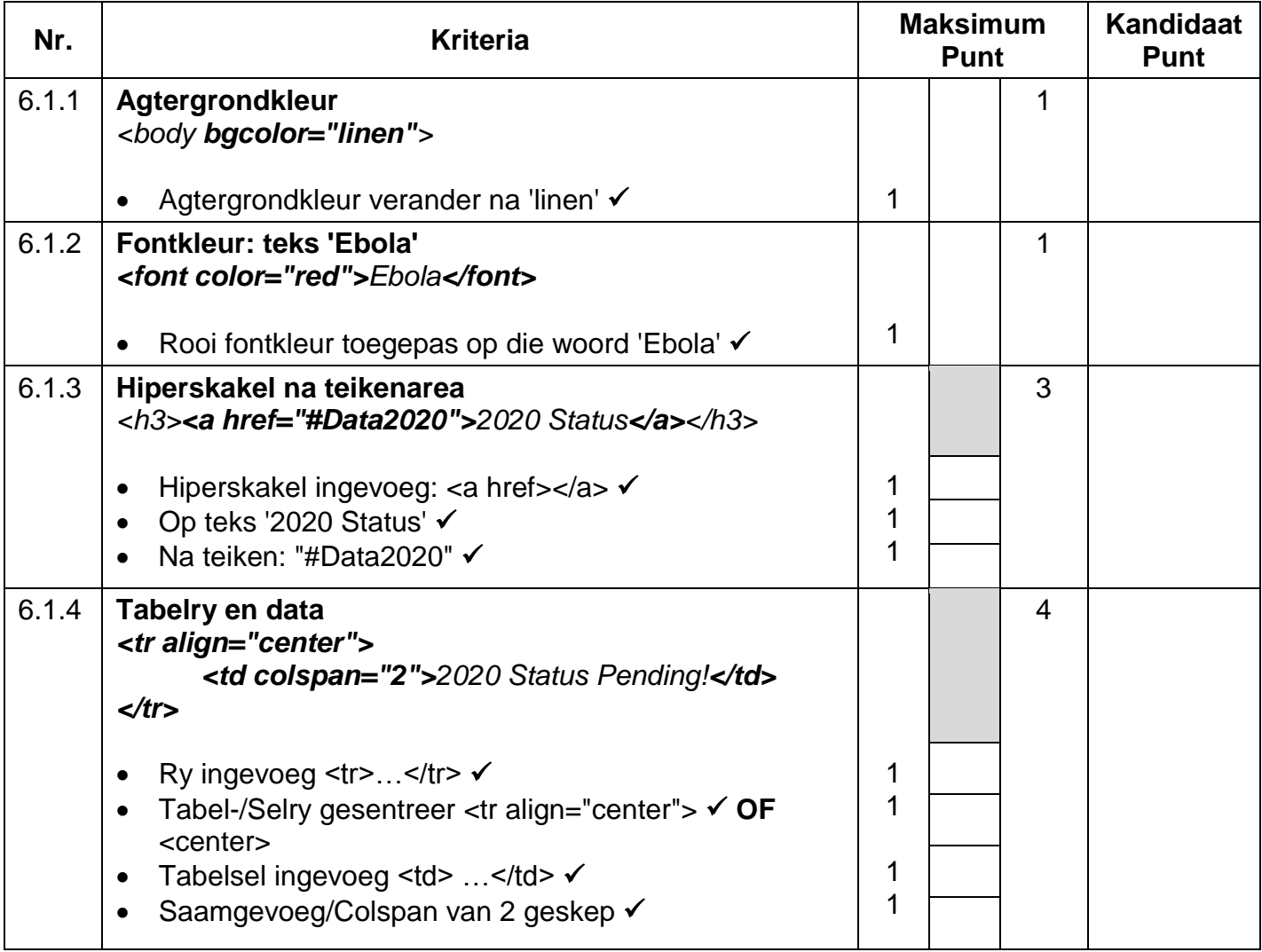

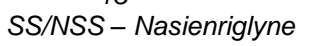

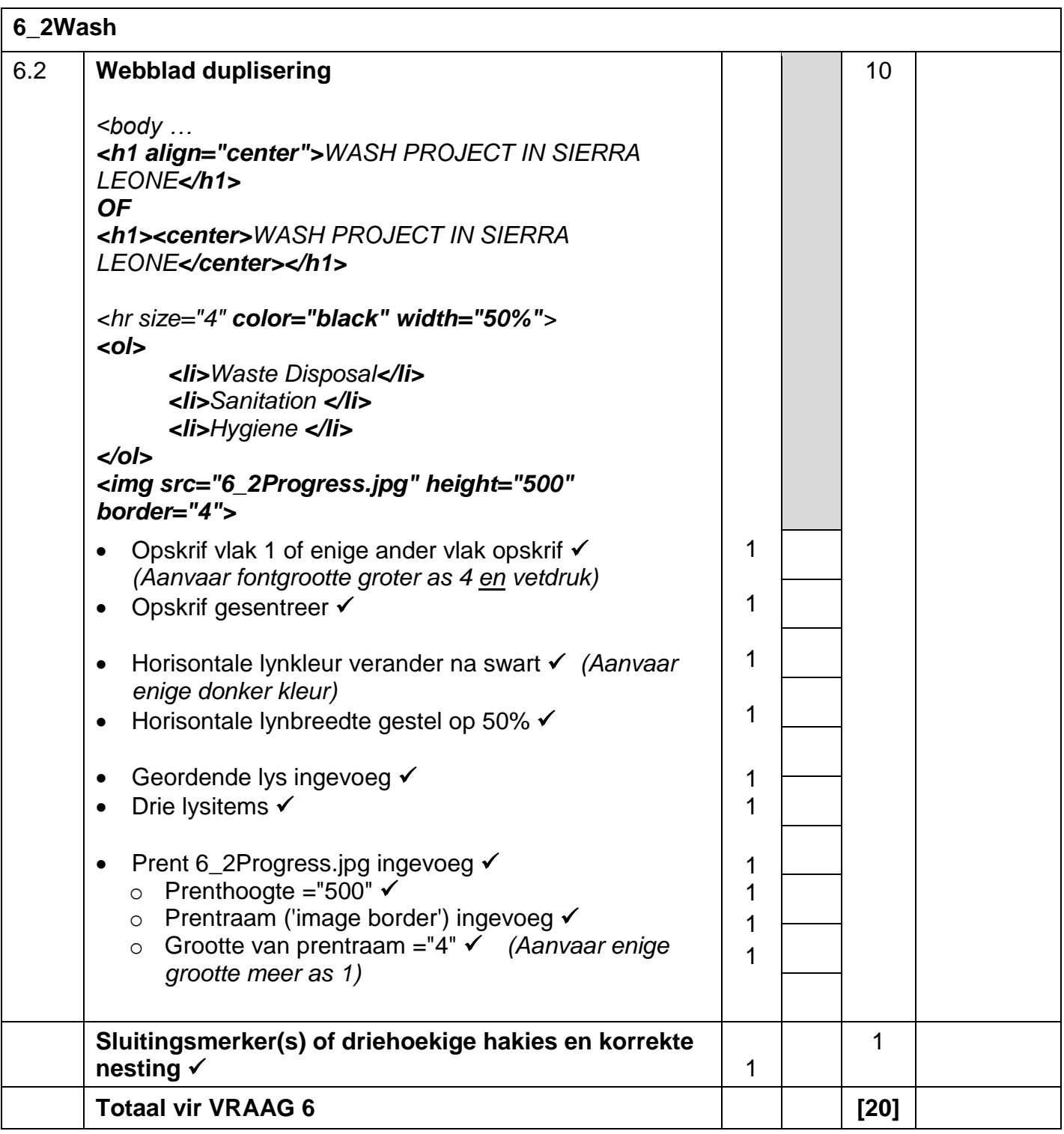

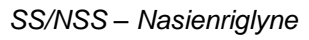

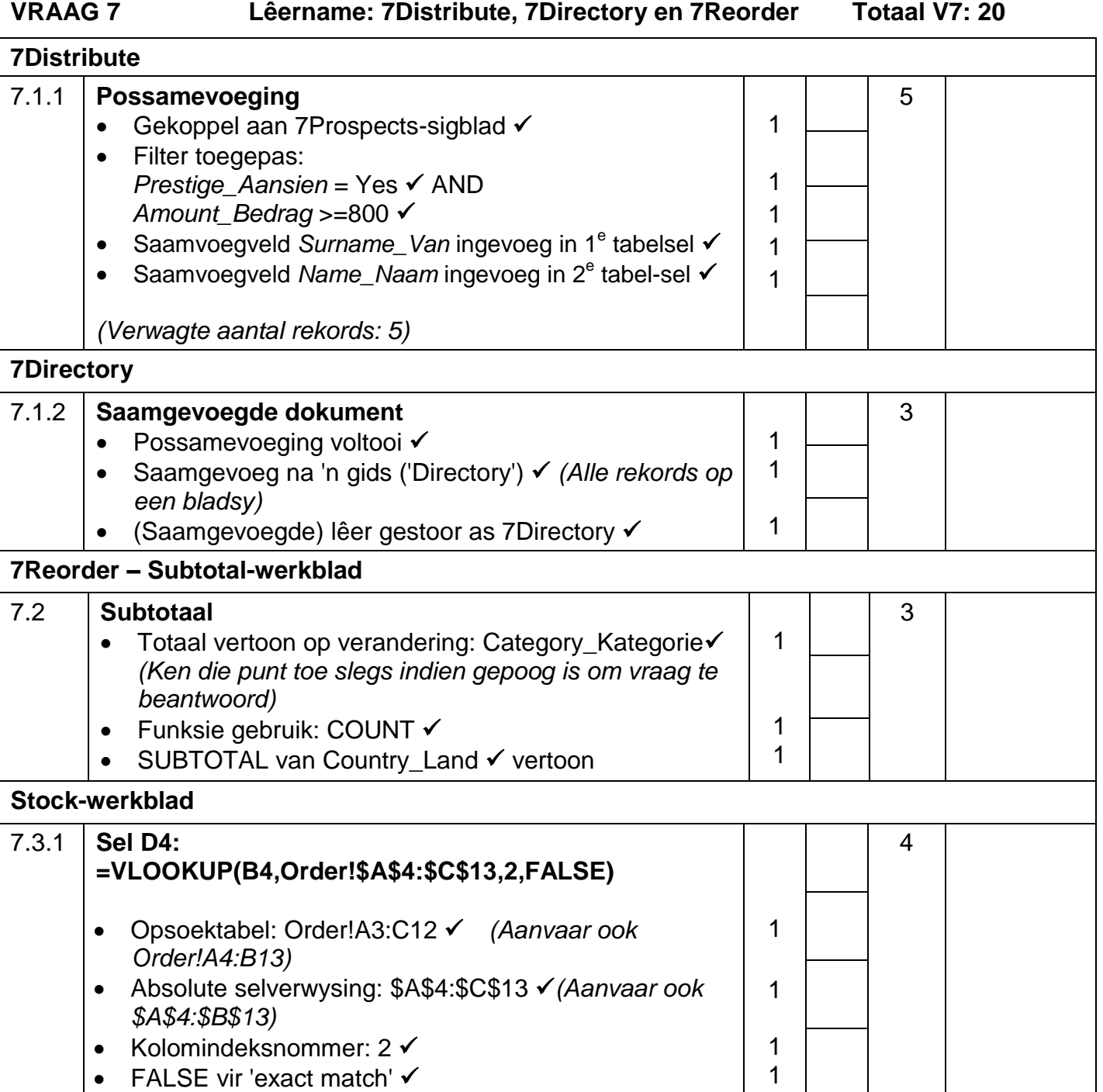

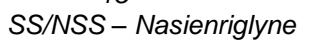

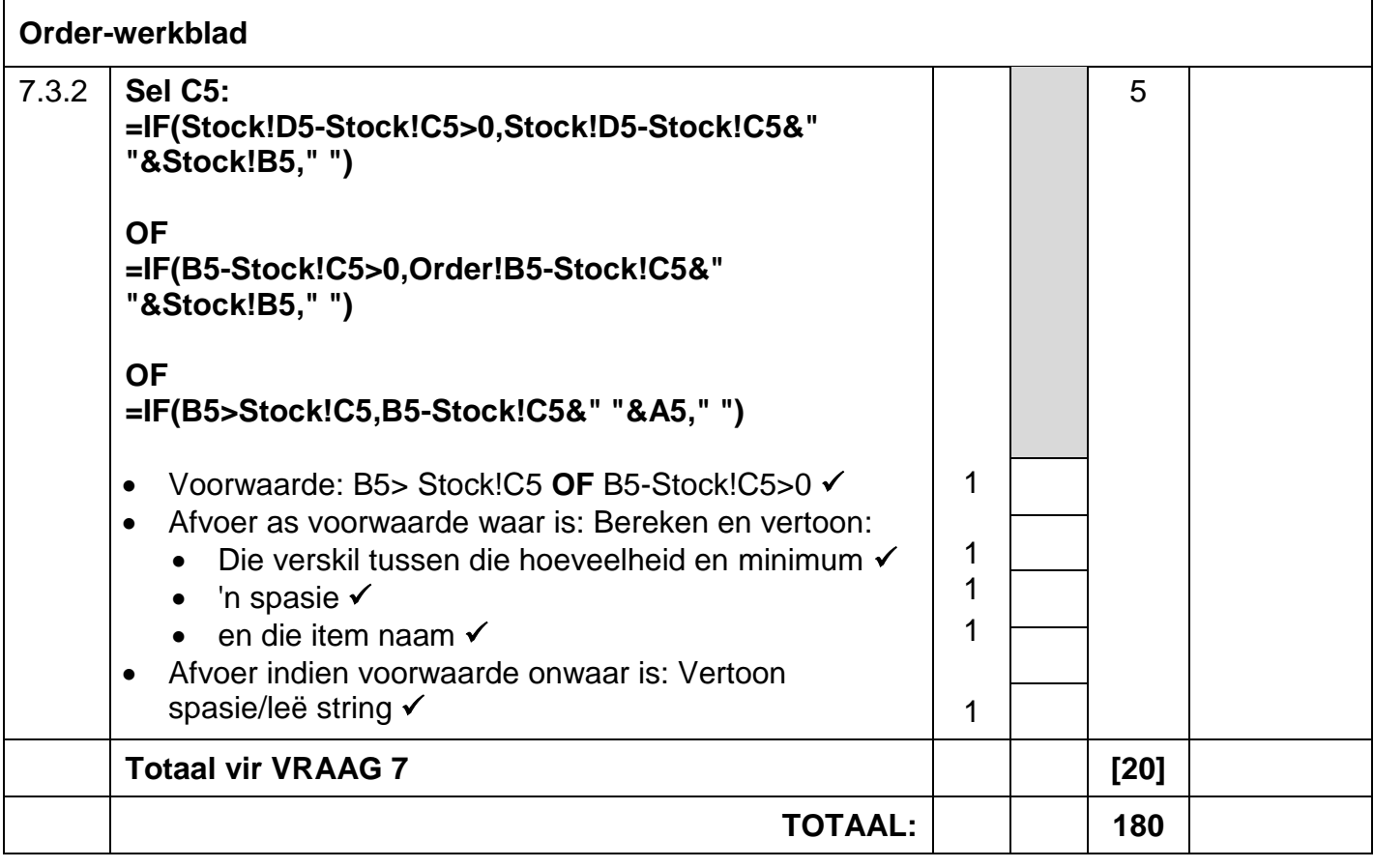